## **About this Documentation**

This documentation explains how to install Adabas Manager version 7.7.4.

This document is organized as follows:

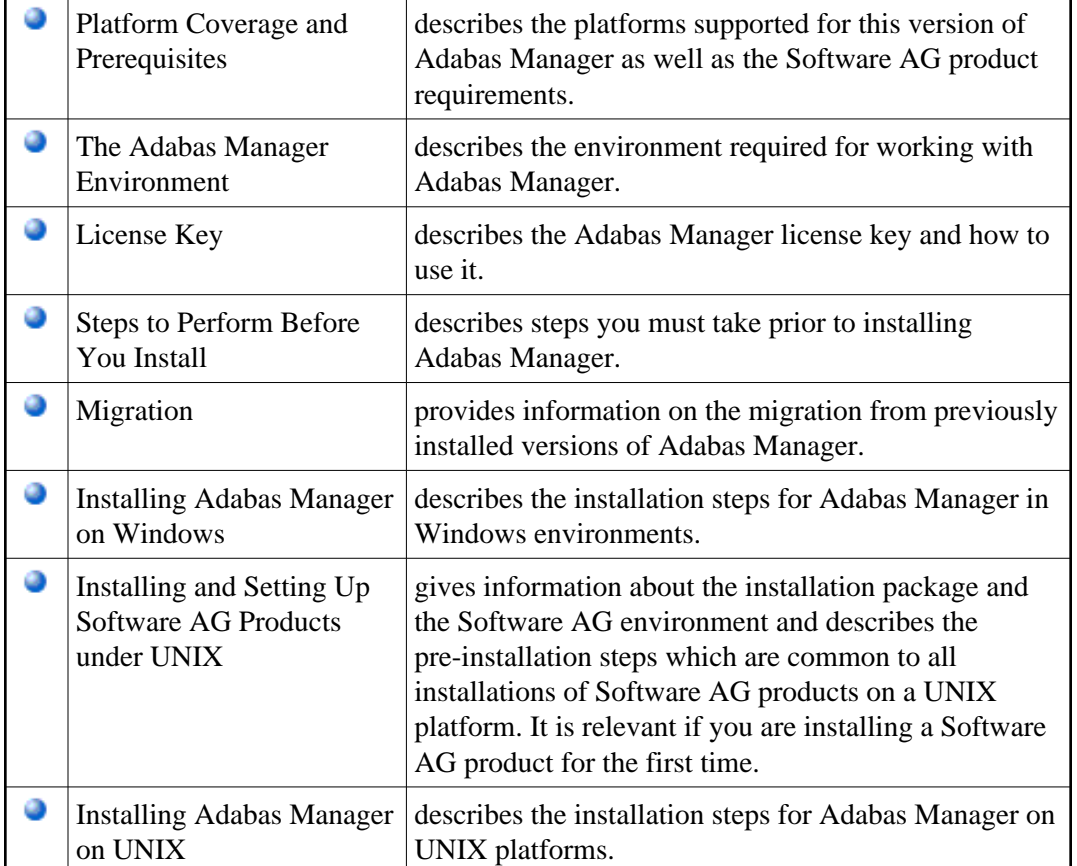